National Institute of Technology, Kagoshima College

# 独立行政法人国立高等専門学校機構 鹿児島工業高等専門学校 吹奏楽部 第18回 定期演奏会

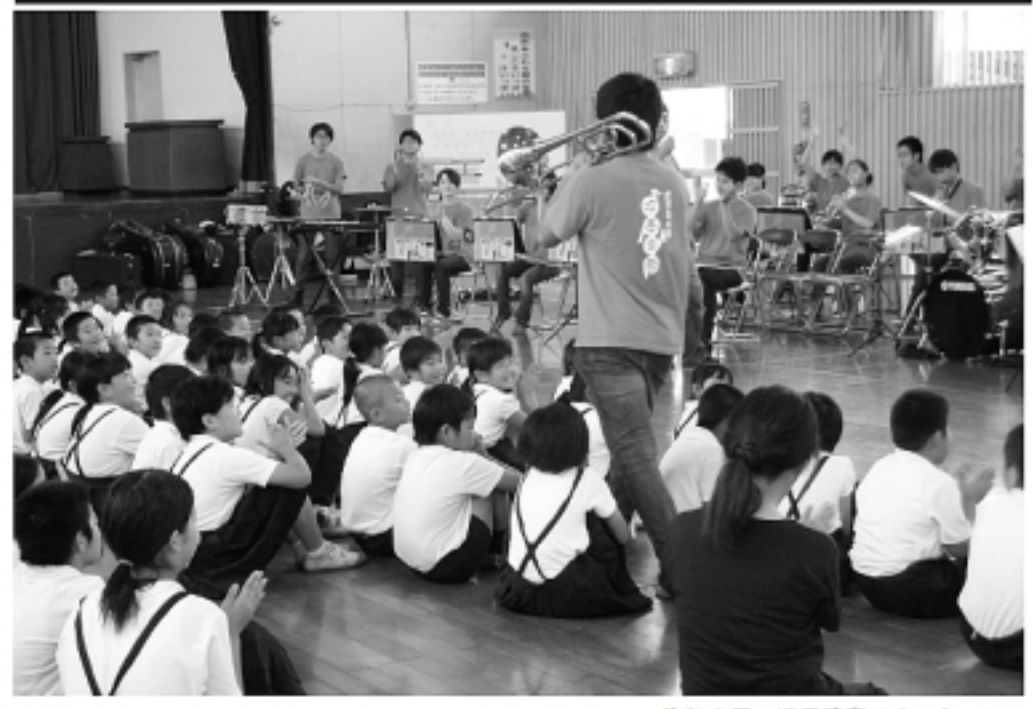

先年の奇 巡回演奏での1シーン

## 2018年6月24日(日) 霧島市民会館 開場PM2:00 開演PM2:30 入場無料

特別出演 :天降川小学校 金管パンド 後 援 : 霧島市教育委員会

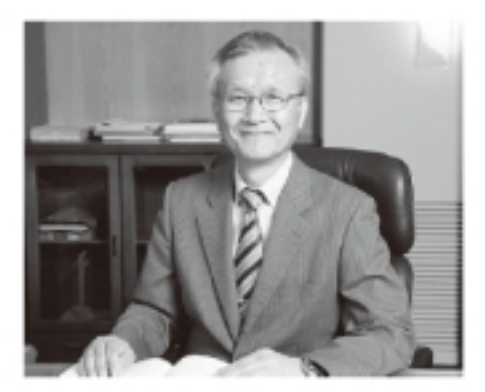

#### 第18回定期演奏会の 開催に寄せて

校長 丁子 哲治

鹿児島高専の吹奏楽部は、今年は8名の新入 部員を迎え、3名の顧問の下、32名 (男子18 名、女子14名)の部員で、日々練習に勤しん でおります。

毎年、この定期演奏会の他、入学式や高専祭 での演奏、そして様々な吹奉楽のイベントへの 参加と、学内外において幅広い活動をしており ます。 物に、 毎年7月には県内各地の小学校や 幼稚園への巡回演奏旅行を実施しており、今年 は曽於・志布志方面に参ります。

ところで、長年この吹奏楽部を指導してきた 顧問の幸田先生が、来春で定年退職を迎えるた め、今年の定期演奏会が、顧問としては最後の 演奏会となります。本日は指揮やフルートのソ ロで登場すると聞いております。その点もお楽 しみいただければ楽いです。逆に、今年から新 しい顧問として町先生を迎え、部としては益々 充実した活動を行っております。

また、昨年に引き続き、今年も天降川小学校 の金管パンドの子ども達との共演も予定して おります。実は本校部員にも、この金管パンド 出身の学生がおり、日頃から相互に交流を深め ておりますが、この演奏会をきっかけに、両校 の関係が一層深まることを期待する一方、この 上うな交流が導々な形で広がっていけば嬉し く思います。

知い時間ではございますが、本日はごゆっく りお楽しみいただければ幸いです。

## 第1部

#### 勇気のトビラ 1.

高橋宏樹氏の作曲で、2014年吹奏楽コンクールの 課題曲です。前奏、第1マーチ (高音主体の旋律)、 第2マーチ (低音主体の旋律)、トリオ (中間部)、 間奏、そしてトリオの反復(再現)で終わるとい う、伝統的なアメリカのマーチの形式です。それ でいて、メロディは現代風のオシャレな感じに仕 上がっています。また、「勇気を持って前に突き進ん でいく」イメージだと、作曲者本人も語っているよう に、推進力を感じさせるテンポ感のよい曲です。

#### 2. 三日月の舞

この曲は、TVアニメとしては珍しい、吹奏楽を テーマとした「響け!ユーフォニアム」(2015年4 ~6 月放映) の中で、主人公の所属する吹奉楽部 がコンクールの自由曲として演奏した曲です (ち なみに、番組内での課題曲は、私どもが昨年の定 期演奏会で演奏した「プロヴァンスの風」です)。 この「三日月の舞」は元楽、アニメ音楽・ゲーム 音楽の世界で活躍していた作曲家の松田彬人氏 (作曲者名義は堀川奈美東) の作曲ですが、この アニメのために、吹奏楽曲を初めて手がけました。 ロマンチックで情熱的な楽曲となっております。

#### 3. IVANHOF

ベルト・アッペルモントによる作曲ですが、元はウ ォルター・スコットの歴史小説 (1819 年刊) です。 ノルマン人に征服されたサクソン王朝の復興をはか る父を助け、また美女を救う勇猛な騎士アイバンホ ーの物語にインスピレーションを受け作曲されまし た。「Ⅰ:騎士道のおきて」「Ⅱ:忠節か愛か?」「Ⅲ: 戦いと終曲」と、切れ目のない3楽章仕立てになっ ています。今回は、来春定年を迎え、今年が最後の 定期演奏会となる顧問の幸田先生が、久しぶりに指 様をします。そうです。商田先生お気に入りの1曲 なのです。それに合わせ、かつてこの吹奏楽部で活 課したOB·OGにも、演奏に参加してもらいます。

— 休憩 —

#### 第2部 4. ディズニー・メドレー

吹奏楽がップスの父と呼ばれた、岩井直通氏の編曲によ る、ディズニーの名曲を集めたメドレーです。壮大なオ ープニングのあと、ミッキーマウスマーチに始まり、小 さな世界、ハイ・ホー、狼なんかこわくない、いつか王 子様が、口笛を吹いて働こう、星に贈いを、の全部で7 つの曲をお楽しみください。

#### 5. 明日はきっといい日になる

最近注目のシンガーソングライター、高橋優の曲で、グ イハツのテレビCMでも使われたので、一度はIEこした ことがあるのではないでしょうか、また、この曲に元気 をもらった人も多いと思います。ところで、全然関係な いのですが、この曲はJR秋田駅の発車のメロディにも たっているそうです。

### 6. 迷宮ラブソング

2011年11月にリリースした。 嵐の 36 枚目のシングル ですが、メンバーの櫻井環が主演したフジテレビ系のド ラマ「謎解きはディナーのあとで』の主題歌といった方 がピンと来る方も多いかもしれません。この曲は、幸田 先生のフルートソロの特別パージョンでお送りします。

#### 7.栄光の架橋

今年はオリンピックイヤーですが、オリンピックとい えば、やはりこの曲を思い出す人が多いのではないで しょうか、2004年のアテネオリンピックでNHKの公 式ソングになって以来、特にオリンピックイヤーには 人気の曲です。昨年末の紅白歌合戦でも、ゆずはこの 由で大トリを務めました。今日は天降川小学校の金管 パンドのみんなと一緒に演奏します。また、子どもた ちに歌もうたってもらいます。お楽しみください。

#### 8. ヤングマン

この曲も、もう説明の必要もないくらい、国民的大ヒッ ト曲です。まさか、先月、西波秀樹さんがお亡くなりに なるとは思ってもいませんでしたが、秀樹の分も高専生 と小学生が元気に踊ります。みなさんも、最非、曲中は 大きな声で、「Y・M・C・A」と叫んでください。

#### 9.上を向いて歩こう in Swing

中村八大作曲で、坂本九さんが歌ったこの曲も国民的に 大ヒットしましたが、日本のみならず、アメリカの Billboard Hot 100 で 1963年6月15日付から6月29 日付まで3週連続1位を獲得した、まさに世界的な大ヒ ット曲でもあります。今回はこれをスウィング調にアレ ンジしてあります。この曲もOB·OGが参加します。

and  $\cdot$   $\cdot$   $\cdot$ 

ビッコロ・フルート 5日 伊原 周平 21 尾ノ上 佳加 2.1 志々日 蔘

今週のフルートパートは 伊原 きゅうり嫌いです 志々日、ラーメン嫌いです 尾ノ上、食べず嫌いです の三本です!!

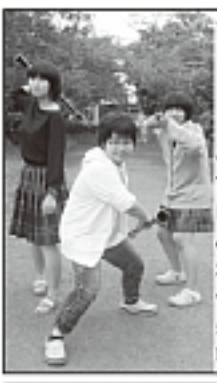

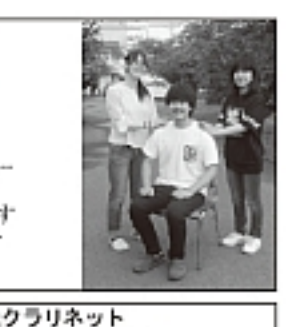

1C 玉利 晏珠 こんにちは!クラリネットバート です。今年は、冷やし中華と鎌 田先輩大好き!な玉利、声優さ ん好きは誰にも負けない!有 水、飛行機大好きパートリーダ 一様田の計3人で演奏します。 クラリネットの魅力が伝わるよう。 精一杯酒调功主十!

3M 鎌田 真理子

有水 耀葉

11

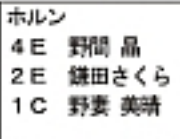

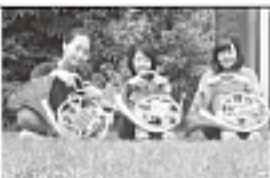

こんにちは、 ホルン バートです いつも

仲良く、楽しく練習しています。今年もパートメン バーが増えてくれました!女の子だけで構成された パートですが男の子にも負けないパワーで頑張りま す(。・゚。,・゚)。◆ よろしくお願いします!

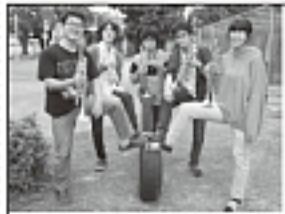

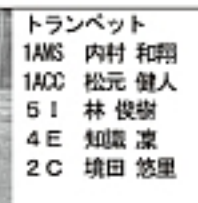

こんちには! やや高齢化気味(学年的に)のトランベ ットパートです。とても個性豊かな5人で今年の定期 演奏会を嬉り上げていきたいと思います。今年はトラ ンベットソロが多いので楽しみにしてください!

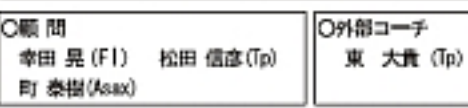

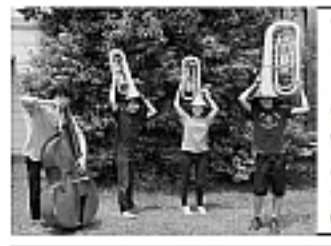

ベースバート 5日 能勢 悠平 41 日渡 蔵之 41 福留 あすか 1S 出来 萜

焼きんこんにちは レベースパートです! 像たちペースパートは、ペースの日渡君、ユーフォニアムの能勢、福留さ んに加え、今年からチューバの出来君の4人で楽しく活動しています。 今日の演奏会では、ユーフォニアムの潜らかな音とチューバ、ペースの力 強い音をお楽しみください!

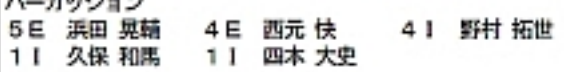

こんにちは、パーカッションです。 パーカッションはパートリーダー兼ポンコツの野村、電車大好き浜田、 たまに存在感がなくなる西元、そしてついに入った新入部員!パーカッ ションの期待の星×2、久保&四本の5人で構成されています。この5 人が泰でる音色をお楽しみください。

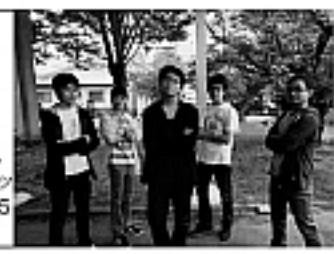

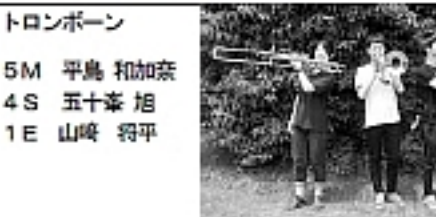

こんにちは!夏の味噌汁大好き『味噌汁ず』 紹介します(笑)。先輩にピシバシ育てられてム クムク成長中、腹持の新人山崎!このステージ の光の演出も担当、後輩ビシバシ育て中の五十 峯! 今回が最後の定演、自称リーダーの平島! 以上の3人で、多い1pにも負けない音を、ひ な壇の上から響かせます。ぜひ耳を傾けてくだ さい!

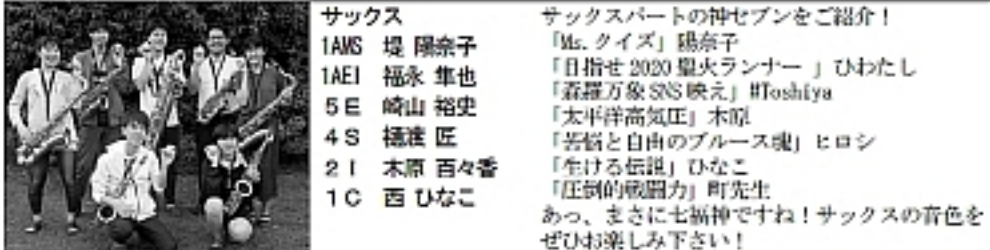

※数字は参年、アルファベットは参判を表してZO公式す。 M無完工参科 B編製編子工参科 S編子集前工参科 B編録工参料 C編作編集デザ・C/工参科 MSは専用形の機を電子ソステム工作専用、ABIは電気構造システム工作専以、ACSは注意工作専用のイニシャルとなっております。

#### 特別出演 天路川小学校金管バンド

こんにちは、私たちは、天斑川小学校金管バンドです。 現在4年生から6年生までの音楽大好きな13人で活動 中です。「いい音めざして丁寧に!」をモットーに選4回 楽しく練習しています。また、演奏技術だけでなく「あ いさつ」「仲間づくり」も大切にして、『心で感じて作る 音楽』をめざしています。

3月には、私たちの「お別れコンサート」で高専のお 兄さんやお姉さん、先生にもご出演いただき、一緒に音

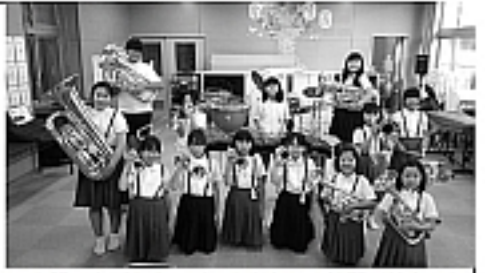

楽を楽しませていただきました。今年は人数が少なくなって楽器の変更をするパートもあり、練習が始まった。 ばかりですが、音楽が大好きなメンバーが集まり、音作りを心から楽しめる1年にしようとがんばっています。 高専の定期演奏会で費助出演させていただくのが、今年度の活動として初めての舞台です。教えていただきな がら少しずつ成長できました。今日は、聴いてくがさる方々の心に響くステージ作りのお手伝いができたらい いなと思います。ご声援、よろしくお願いします。